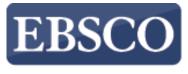

INFORMATION SERVICES

## Tutorial

# Points of View Reference Center

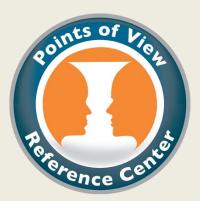

support.ebsco.com

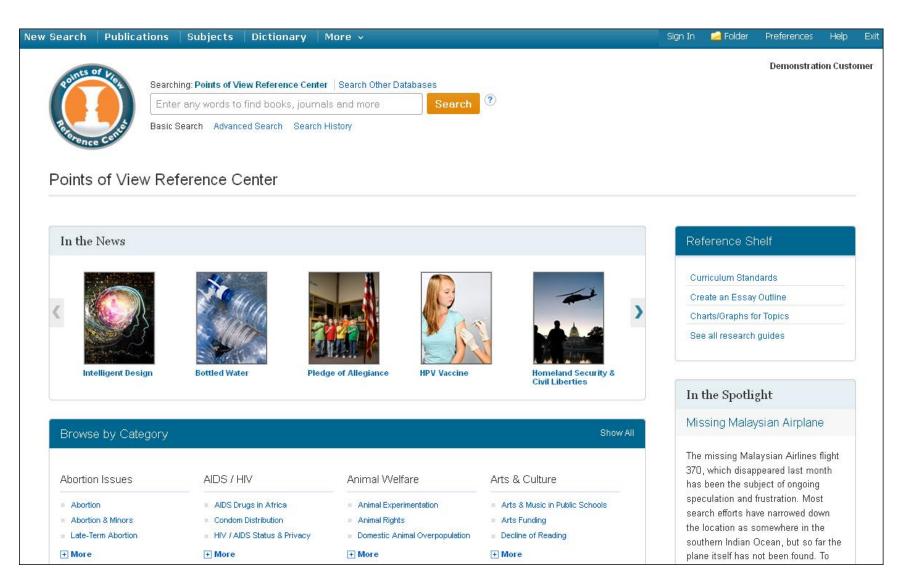

Welcome to EBSCO's *Points of View Reference Center* tutorial. *Points of View* is a full-text database that provides users with a series of essays presenting multiple sides of a current issue or event. Using *Points of View*, students can realize and develop persuasive arguments and essays, better understand controversial issues, and develop analytical thinking skills. This tutorial will introduce you to key interface features as well as the product's unique content.

#### Browse by Category

| Abortion Issues                           | AIDS / HIV                                                   | Animal Welfare                       | Arts & Culture                           |  |  |
|-------------------------------------------|--------------------------------------------------------------|--------------------------------------|------------------------------------------|--|--|
| Abortion & Minors                         | <ul> <li>AIDS Drugs in Africa</li> </ul>                     | Animal Experimentation               | Arts & Music in Public Schools           |  |  |
| Abortion                                  | Condom Distribution                                          | Animal Rights                        | Arts Funding                             |  |  |
| Late-Term Abortion                        | HIV / AIDS Status & Privacy                                  | Domestic Animal Overpopulation       | Decline of Reading                       |  |  |
| + More                                    | + More                                                       | + More                               | + More                                   |  |  |
| Censorship                                | Citizens' Rights                                             | Civics & Government                  | Crime & Punishment                       |  |  |
| <ul> <li>Banning Books</li> </ul>         | <ul> <li>Airport Security and Body Scanners</li> </ul>       | Auto Insurance                       | Capital Punishment                       |  |  |
| Censoring Student Newspapers              | Bans, Trans Fat                                              | Bipartisanship                       | <ul> <li>Corporal Punishment</li> </ul>  |  |  |
| Censorship & Democracy                    | <ul> <li>Burning of the Flag</li> </ul>                      | <ul> <li>Eminent Domain</li> </ul>   | <ul> <li>Death Penalty</li> </ul>        |  |  |
| + More                                    | + More                                                       | + More                               | + More                                   |  |  |
| Earth & Environment                       | Energy & Conservation                                        | Evolution                            | Family Issues                            |  |  |
| Animal Overpopulation                     | <ul> <li>Alternative Energy Exploration</li> </ul>           | Big Bang Theory                      | Adoption from Foreign Countries          |  |  |
| Amazon Deforestation                      | Arctic Drilling                                              | Creationism                          | Adult Children & Independence            |  |  |
| Animals, Endangered                       | Carpools                                                     | Evolution in the Classroom           | Artificial Insemination                  |  |  |
| + More                                    | + More                                                       | + More                               | + More                                   |  |  |
| Foreign Policy                            | Global Issues                                                | Government Funding                   | Health & Medicine                        |  |  |
| - Afghanistan                             | <ul> <li>Arab Spring: Overview (Reference Shelf)</li> </ul>  | <ul> <li>Defense Spending</li> </ul> | - ADHD                                   |  |  |
| <ul> <li>Arab-Israeli Conflict</li> </ul> | <ul> <li>Arab Spring: Economics (Reference Shelf)</li> </ul> | <ul> <li>Deficit Spending</li> </ul> | <ul> <li>Allergies in Schools</li> </ul> |  |  |
| Drugs and Crime in Mexico                 | <ul> <li>Arab Spring: Egypt (Reference Shelf)</li> </ul>     | Farm Subsidies                       | <ul> <li>Alternative Medicine</li> </ul> |  |  |
| + More                                    | + More                                                       | + More                               | + More                                   |  |  |

The first step is choosing a topic that interests you. To begin, you can either enter a keyword in the **Find** field or use the **Browse by Category** menu to locate articles available in popular topics. Each category features a tree list of three or more topics. Let's begin by clicking **Arctic Drilling** under the **Energy & Conservation** category.

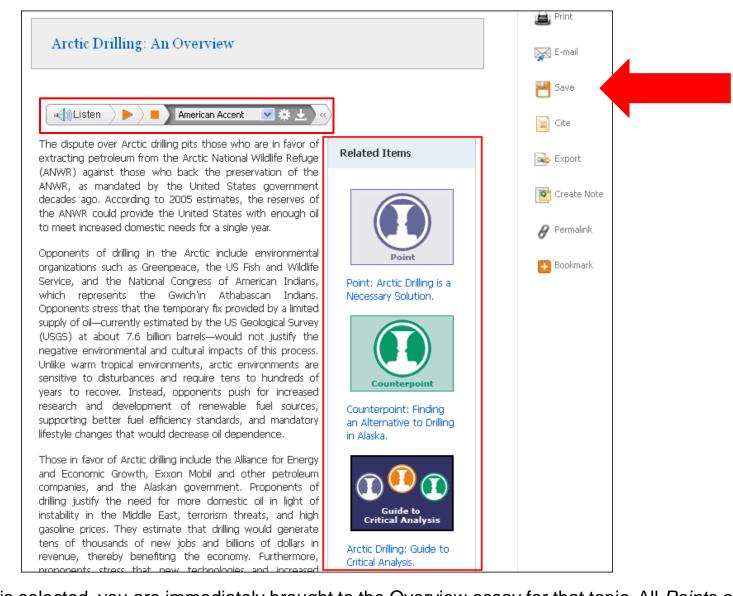

When a topic is selected, you are immediately brought to the Overview essay for that topic. All *Points of View* essays are written by professionals and subject-matter experts. From here you can read the Overview article, listen to the article using the Text-to-Speech feature, or use the **Tools Menu** on the right to **print**, **e-mail**, **save** or **export** the article. The **Related Items** sidebar allows you to navigate to the Point and Counterpoint essays, as well as to the Guide to Critical Analysis, which can assist you with research for a position paper or debate.

Title: Arctic Drilling: Guide to Critical Analysis. Points of View: Arctic Drilling, 2013

Database: Points of View Reference Center

#### Arctic Drilling: Guide to Critical Analysis

| Contents                                  | 📢 🕪 Listen 🖉 🕨 American Accent 💽 🏶 土 🔍                                                                                                    |  |  |  |  |  |
|-------------------------------------------|----------------------------------------------------------------------------------------------------|--|--|--|--|--|
| Before You Read<br>As You Read            | This guide is intended to help you evaluate the controversial topics provided in EBSCO Publishing's Points of View Reference Center™. Using this analysis will enhance your ability to read critically, develop your own perspective on the issue of Arctic drilling, and write or debate an effective argument on the topic. |  |  |  |  |  |
| Judge Fact and<br>Opinion                 | Before You Read                                                                                                    |  |  |  |  |  |
| FACTS                                     | In a single sentence, state what you currently think is the controversy surrounding Arctic drilling.                                                                                                    |  |  |  |  |  |
| OPINIONS                                  | On the opening screen, Browse by Category, click on "Energy & Conservation," and then click on "Arctic Drilling."                                                                                                    |  |  |  |  |  |
| Example 1:                                | View the Result List of four records on the Points of View tab that includes this guide.                                                                                                    |  |  |  |  |  |
| Example 2:                                | Each topic in Points of View Reference Center <sup>™</sup> has three main Points of View essays. While there may be many opinions on the issue, these essay                                                                                                    |  |  |  |  |  |
| Example 3:                                | designed to provide a base from which you may engage in further analysis:                                                                                                    |  |  |  |  |  |
| Example 4:                                | The Overview provides general background information on the issue.                                                                                                    |  |  |  |  |  |
| LOOKING DEEPER<br>INTO ARCTIC<br>DRILLING | <ul> <li>The Point essay presents one opinion on the issue in a persuasive position essay.</li> </ul>                                                                                                    |  |  |  |  |  |
| YOU DECIDE                                | The Counterpoint essay offers an alternative or opposite view of the issue.                                                                                                    |  |  |  |  |  |
| DEBATE IT                                 | As You Read<br>Reading all three essays will enable you to better understand the controversy, providing a foundation from which you can broaden your knowledge of the<br>topic.                                                                                                    |  |  |  |  |  |

The **Guide to Critical Analysis** is a feature unique to *Points of View*. For each topic, the guide discusses key criteria in understanding the issue, preparing you for further research on the subject. It also presents exercises to improve critical thinking and debate skills. Next we will look at performing an advanced search for full-text articles available in *Points of View*. Click on the logo to return to the home screen.

| New Search | Publications                                                                     | Subjects                  | Dictionary     | More 🗸 |                                                                         | Sign In | 🚄 Folder    | Preferences | Help Exit |
|------------|----------------------------------------------------------------------------------|---------------------------|----------------|--------|-------------------------------------------------------------------------|---------|-------------|-------------|-----------|
|            | Searching: Points of View Reference Center Search Other Databases<br>Field Codes |                           |                |        |                                                                         |         | on Customer |             |           |
| Rener Cont | global warming                                                                   | 3                         |                | × Sea  | rch 🤨                                                                   |         |             |             |           |
|            | Basic Search A                                                                   | dvanced Search            | Search History |        |                                                                         |         |             |             |           |
| Search     | Options                                                                          |                           |                |        |                                                                         |         |             | Rese        | .t        |
| Sear       | ch Modes and E                                                                   | xpanders                  |                |        |                                                                         |         |             |             | - F       |
| ©          | r <b>ch modes (?)</b><br>Boolean/Phrase<br>Find all my search ti                 |                           |                |        | Apply related words<br>Also search within the full text of the articles |         |             |             |           |
| 0          | Find any of my sear<br>SmartText Searching                                       | ch terms<br>g <u>Hint</u> |                |        | Automatically "And" search terms                                        |         |             |             |           |
| Limit      | your results                                                                     |                           |                |        |                                                                         |         |             |             |           |
| Full       | Text                                                                             |                           |                |        | Publication                                                             |         |             |             |           |
| Pub        | lication Date<br>nth 🔽 Year:                                                     | - Monti                   | n 💌 Year:      |        | Publication Type<br>All                                                 |         |             |             |           |
|            |                                                                                  |                           |                |        | Academic Journal<br>Biography<br>Book                                   |         |             |             |           |
| Doc        | ument Type                                                                       |                           |                |        | Illustrations                                                           |         |             |             |           |
| Arti       | tract<br>cle<br>liography                                                        |                           |                |        | All                                                                     |         |             |             |           |
| ISSI       | I                                                                                |                           |                |        | Cover Story                                                             |         |             |             |           |

From the home page, click the **Advanced Search** link below the **Find** field. Enter your search terms in the **Find** field, then limit your results further by checking the Full Text box, setting a Publication Date range, or selecting a Document Type. Click **Search** to display your results. If you are presented with multiple Find fields, you can use them to narrow or broaden your search.

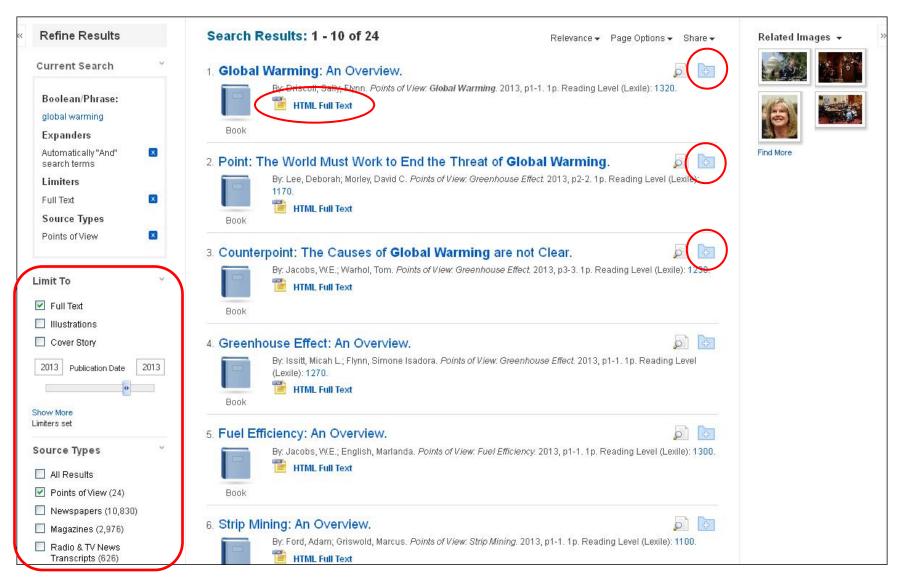

From the Result List, you can further refine your results by Source Type, Subject, or Publication. To view detailed record information, click the **article title**. Click the **Full Text** link to read the complete article, or click the title to view details about the article. Don't have time to read it now? **Sign In** to your personal account and click the **Add to Folder** icon to save the article to your personal folder.

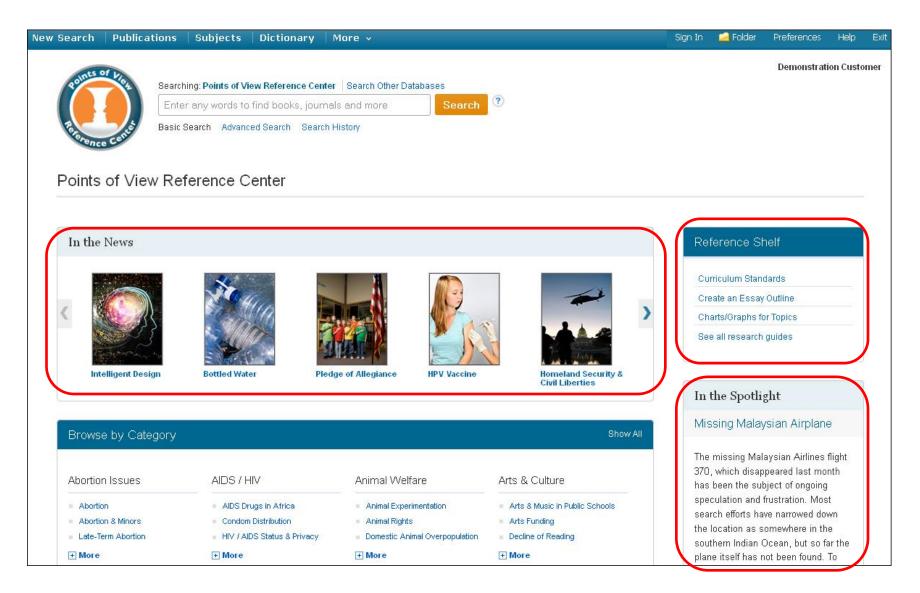

Points of View offers additional features available from the home page, including the ability to browse current event topics using the **In the News** carousel, or read the **In the Spotlight** article. In addition, the research guides available on the **Reference Shelf** can assist with note taking, writing a thesis statement, writing position papers, or developing debate techniques.

Sign In 🛛 🚄 Folder

Preference

Help

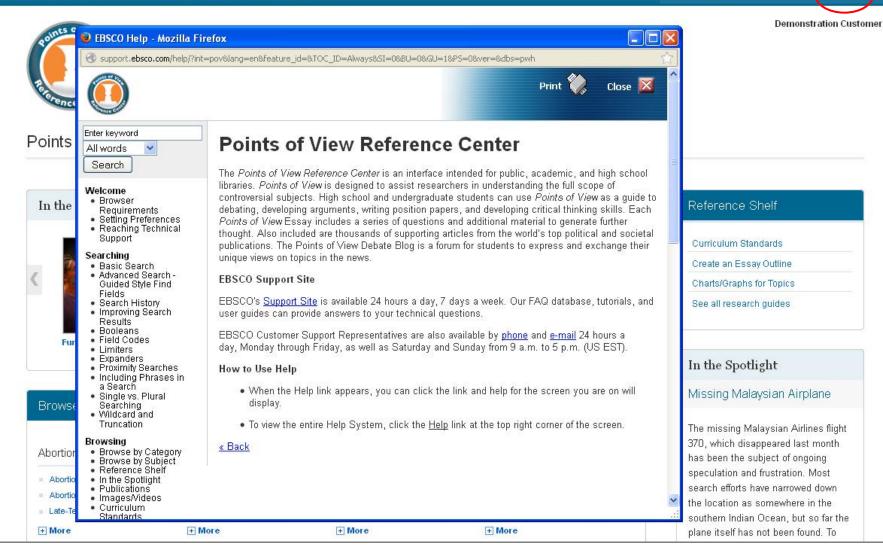

To view the complete online Help system, click the **Help** link at the top right of the *Points of View Reference Center* screen.

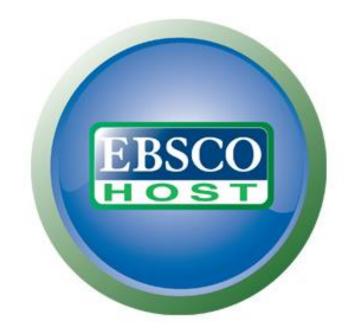

### For more information, visit the EBSCO Support Site http://support.ebsco.com